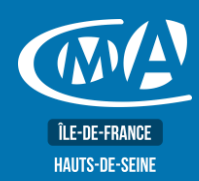

**OBJECTIF(S)** 

# **MARKETING DIGITAL GAGNER EN EFFICACITE SUR INSTAGRAM PRO**

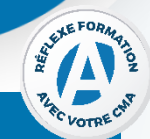

À l'issue de la formation, le stagiaire sera en mesure de :

Définir sa stratégie sur Instagram Pro et créer des contenus engageants pour animer une ▪ communauté.

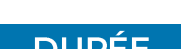

1 jour - 7 heures

9h15-12h45//13h30-17h

### **PROGRAMME**

#### Développer une stratégie Instagram efficace

- Définir une stratégie de création et de publications de contenus sur Instagram.
- Fixer des objectifs SMART et identifier ses cibles.

#### **TARIF NET DE TVA**

## Tarif tout public : 245 €

#### **EFFECTIF**

**Présentiel:** Minimum: 5 stagiaires

Maximum: 12 stagiaires

#### Optimiser son profil Instagram

- Améliorer son profil Instagram (nom, bio, photo, lien)
- Rédiger une bio attrayante

#### Créer du contenu de qualité et engageant

- Connaître les différents types de contenu sur Instagram (photos, vidéos, Stories, Réels)
- Créer des visuels attractifs et utiliser les appels à l'action
- Comprendre l'importance des hashtags et savoir les utiliser efficacement

#### Présentation des Stories et Réels : fonctionnement et importance dans une stratégie de marketing sur Instagram

- Utiliser les outils disponibles pour rendre les Stories plus interactives : sondages, de questions, de stickers, etc...)
- Connaître les stratégies pour créer des Réels qui attirent l'attention et encouragent l'engagement

#### Interagir efficacement avec sa communauté

- •••••••••••Apprendre à répondre aux commentaires, à utiliser les mentions et à partager du contenu d'autres utilisateurs dans ses propres publications et Stories
- Découvrir les outils promotionnels et configurer une publicité sur Instagram

#### **LIEU DE FORMATION**

#### **PUBLIC**

Tout public et particulièrement les salariés et dirigeants des TPE-PME, et demandeurs d'emploi.

CMA IDF - 92 17 bis rue des Venêts 92000 NANTERRE

## **PRÉ-REOUIS**

Être initié à l'informatique et à Internet. Avoir un compte Instagram.

## **MÉTHODES ET MOYENS PEDAGOGIQUES**

Apports théoriques illustrés de cas pratiques. Un poste informatique mis à disposition par participant.

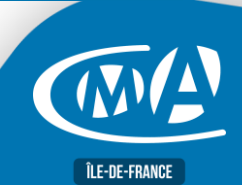

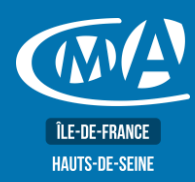

# **MARKETING DIGITAL GAGNER EN EFFICACITE SUR INSTAGRAM PRO**

## **CONTACT**

**Service Formation** 

**TURHAN Silvia** 

Tél: 01 47 29 43 87 formation.92@cma-idf.fr

www.formation-cma92.fr

## **ÉVALUATION**

Évaluation des acquis à l'entrée et à la sortie de la formation.

## **PROFIL FORMATEUR**

Formateurs qualifiés et expérimentés dans le domaine.

### **SUIVI ET VALIDATION**

Délivrance d'une attestation de fin de formation. Questionnaires de satisfaction.

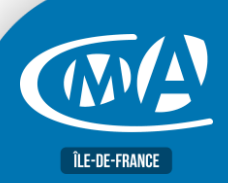

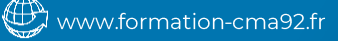